# Rapport CAF'ART

## *Qu'est ce qui à changé?*

J'ai créer de nouvelles pages CSS afin de m'y retrouver pour mieux traiter mes changements. J'ai donc créer une page de CSS par pages alors que avant j'avais une page CSS pour tout mes codes :

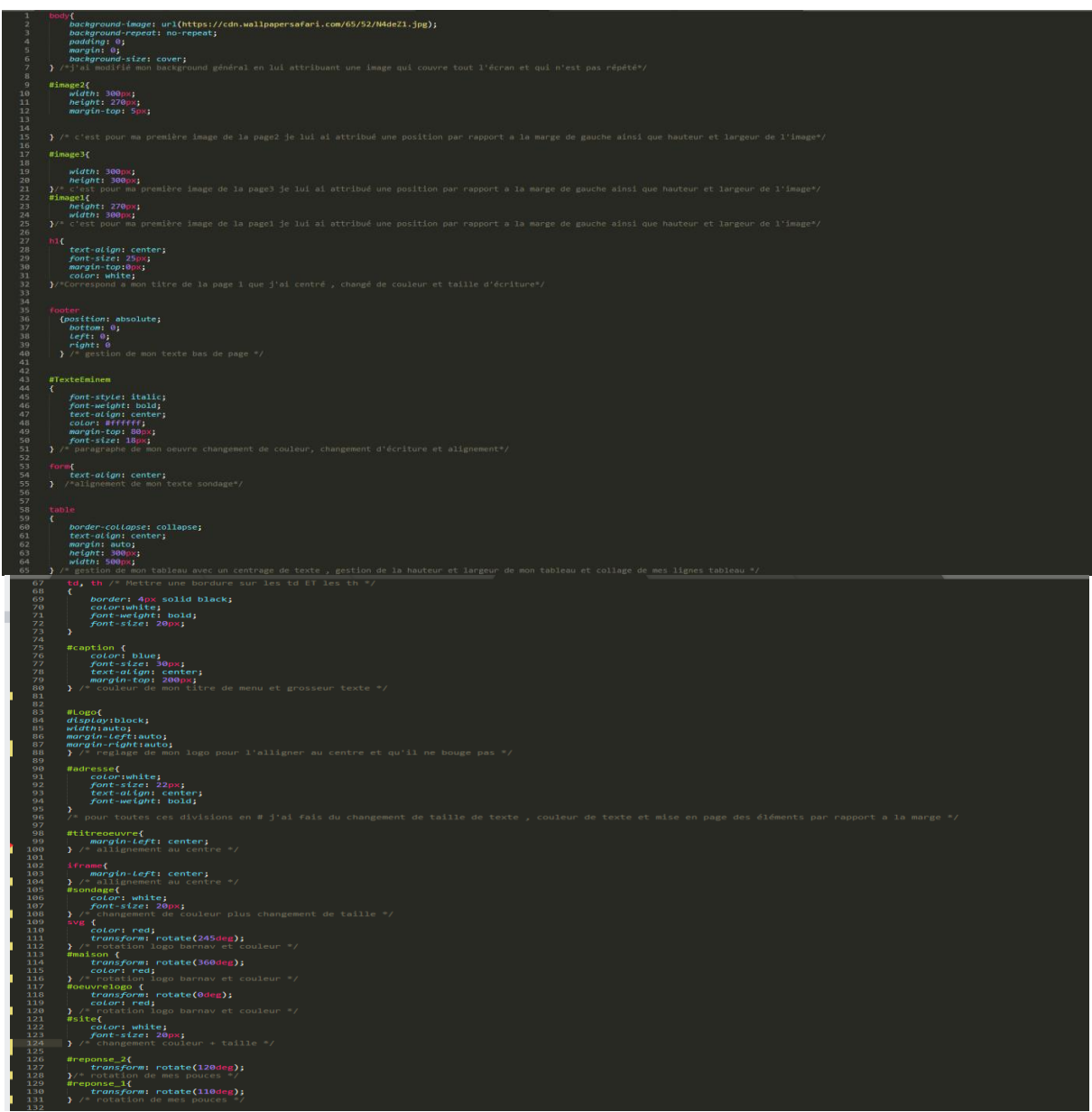

**avant :**

#### **Les nouvelles pages (peut enrichis en code mais utile quand même):**

**Page 2 et 3 ci dessous.**

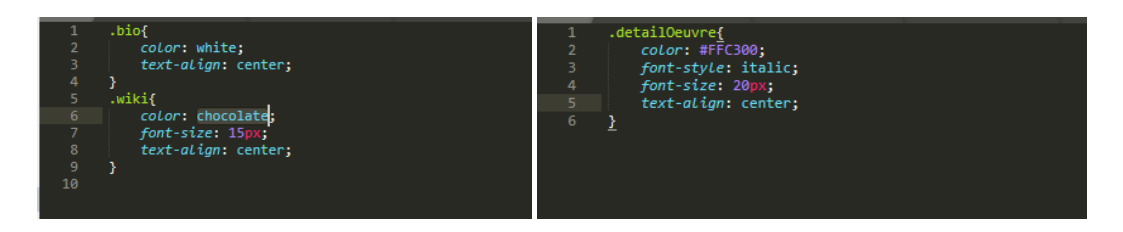

**Ma nouvelle page (Machine a contenu): avec une page de garde animé.**

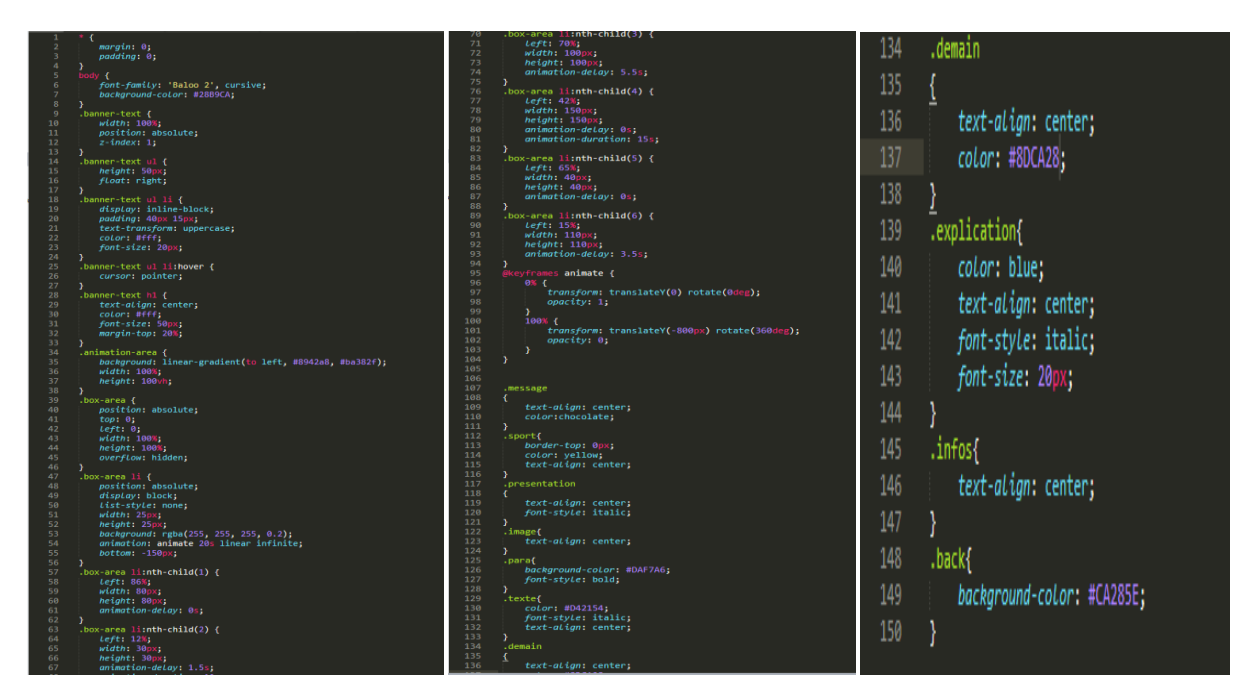

**Ma page 1 :**

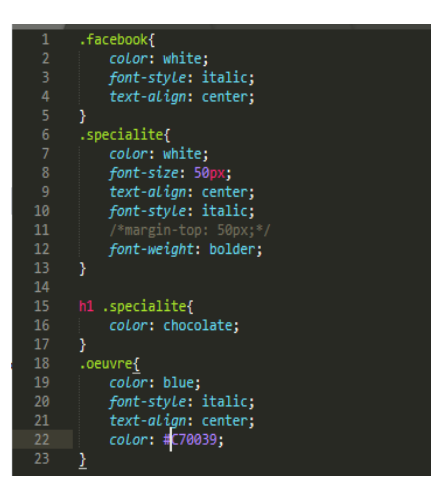

**Les modifications :**

**J'ai maintenant essayer de modifier mon code afin d'avoir un seul H1 par page , plusieurs H2 avec des mots clés et rajouter du texte quand cela était possible pour essayer de ce rapprocher des 400mots requis. J'ai aussi sécurisé mon accès au site en excluant les pseudos de plus de 20 caractères ainsi que les caractères autres que des lettres normales.**

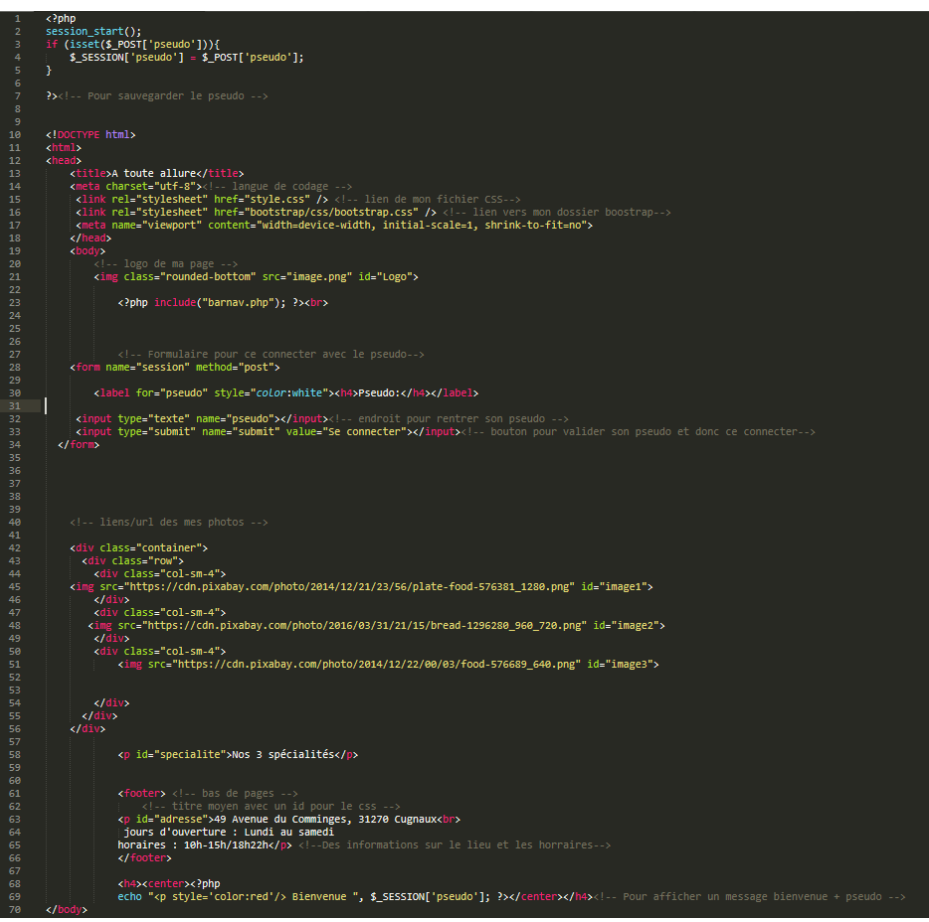

### **Page 1 avant**

**Page 1 après :** 

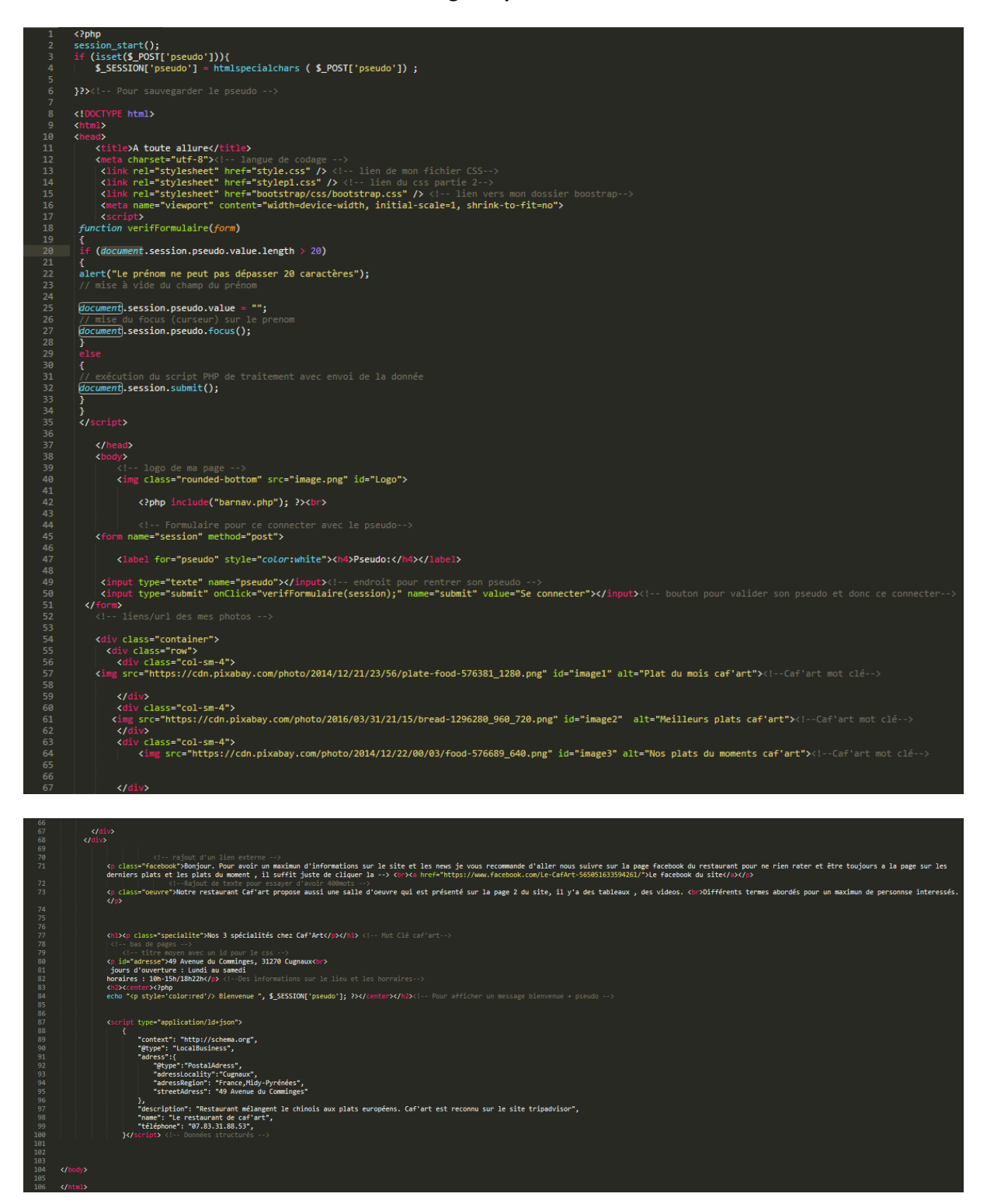

**Rajout : De sécurité pour ce loger , données structurés , et de texte afin de ce rapprocher des 400mots.**

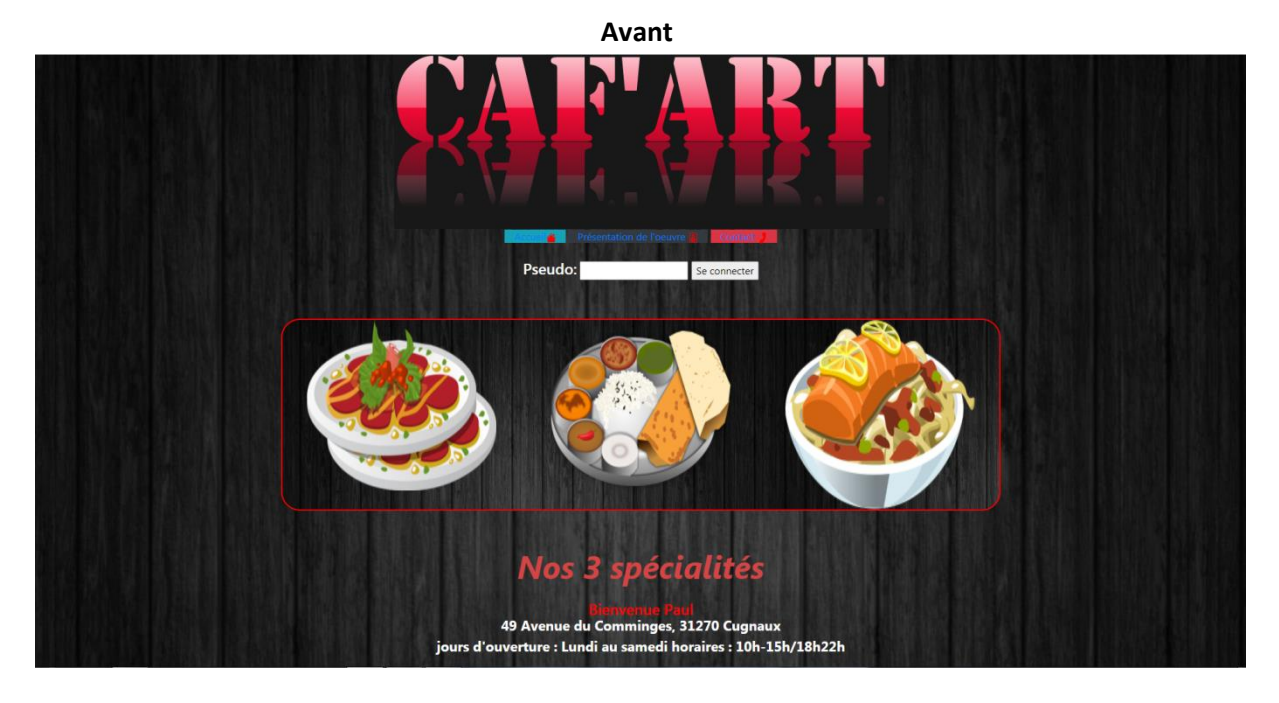

Après :

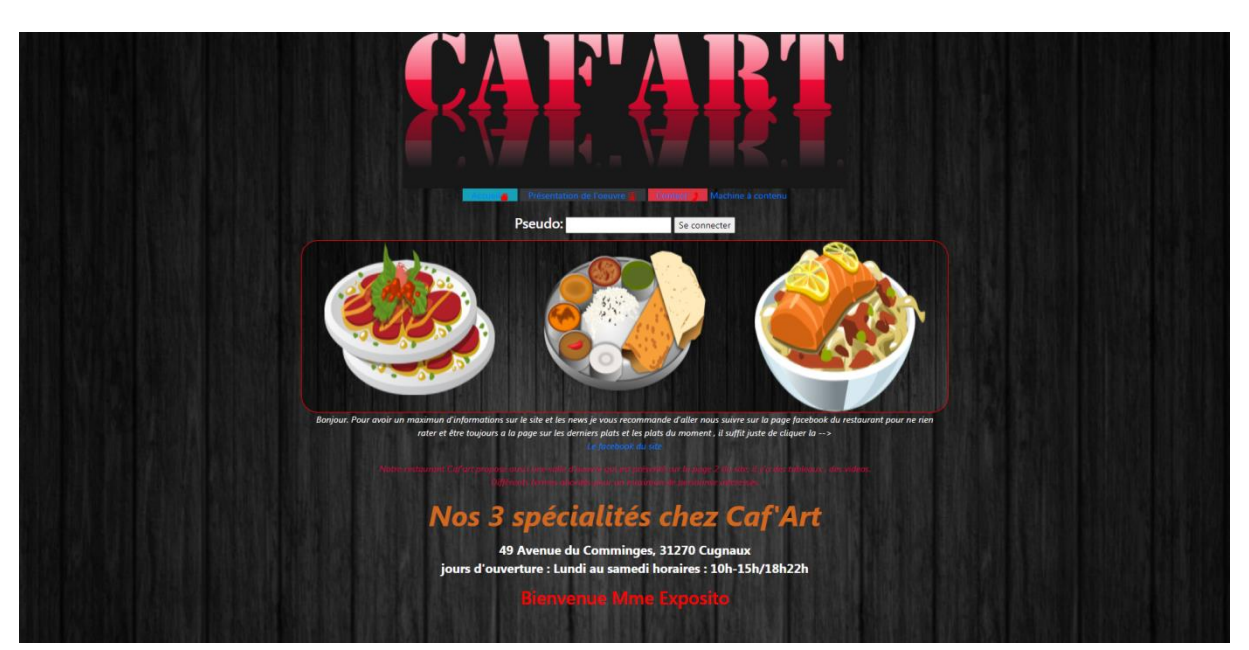

#### **Sécurité des 20 caractères : ci dessous**

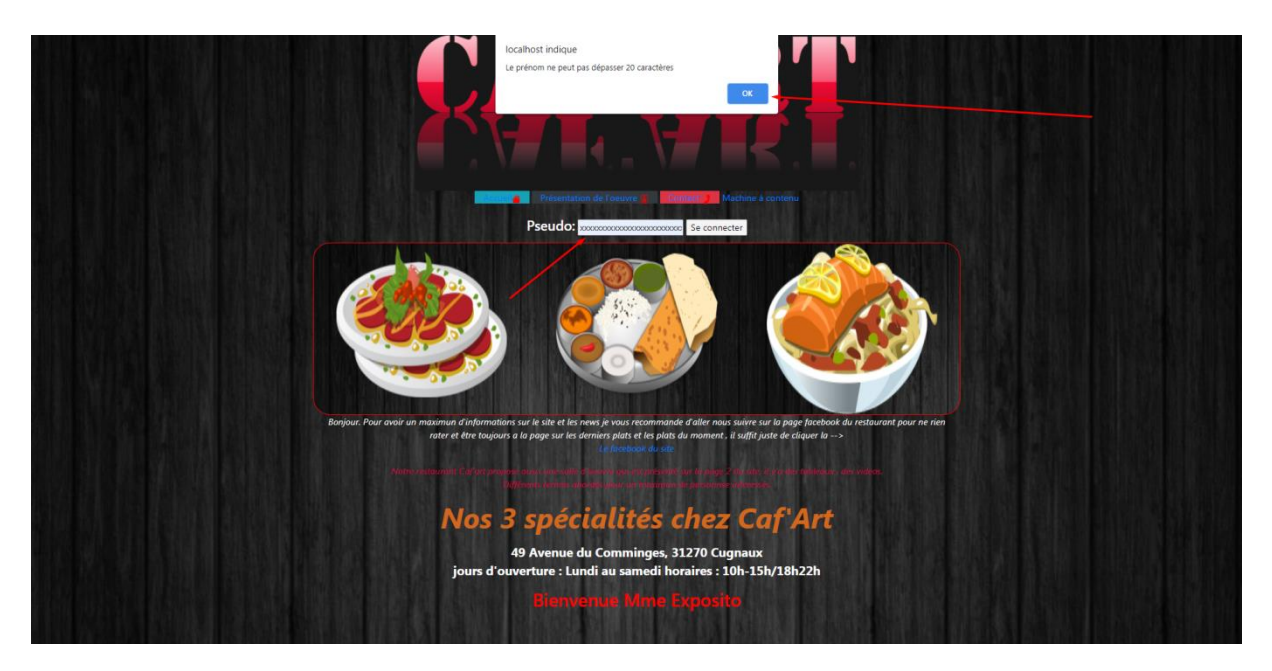

**Page 2 avant :** 

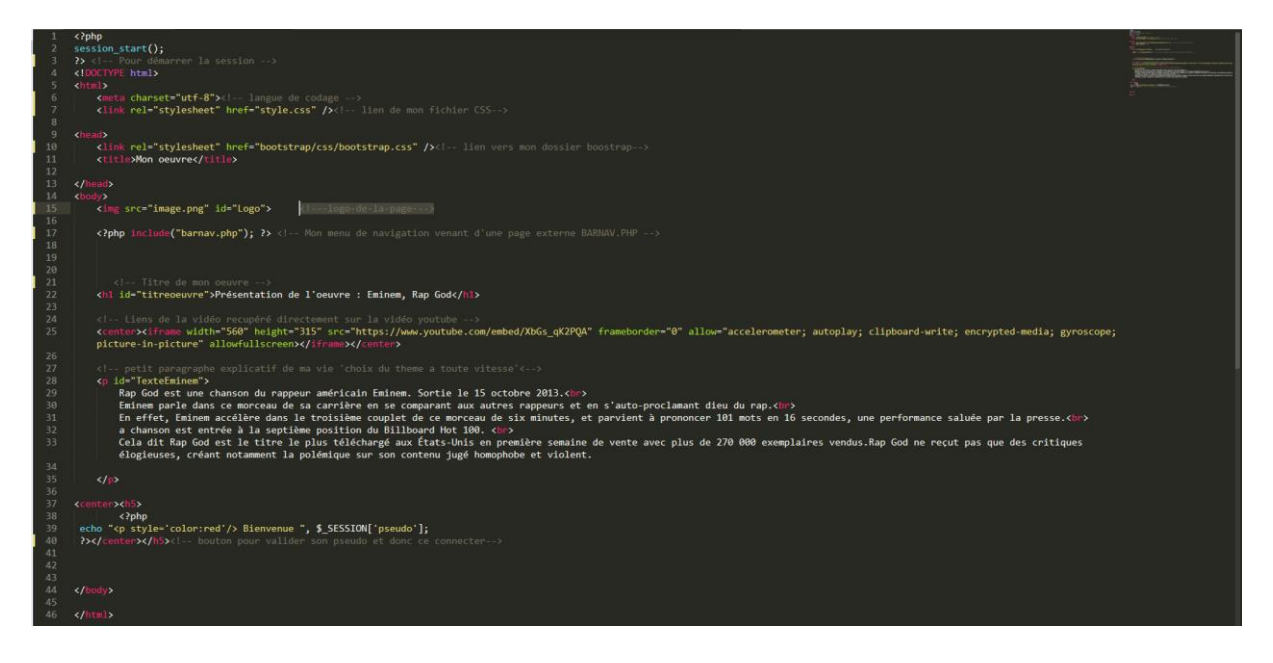

**page 2 après :**

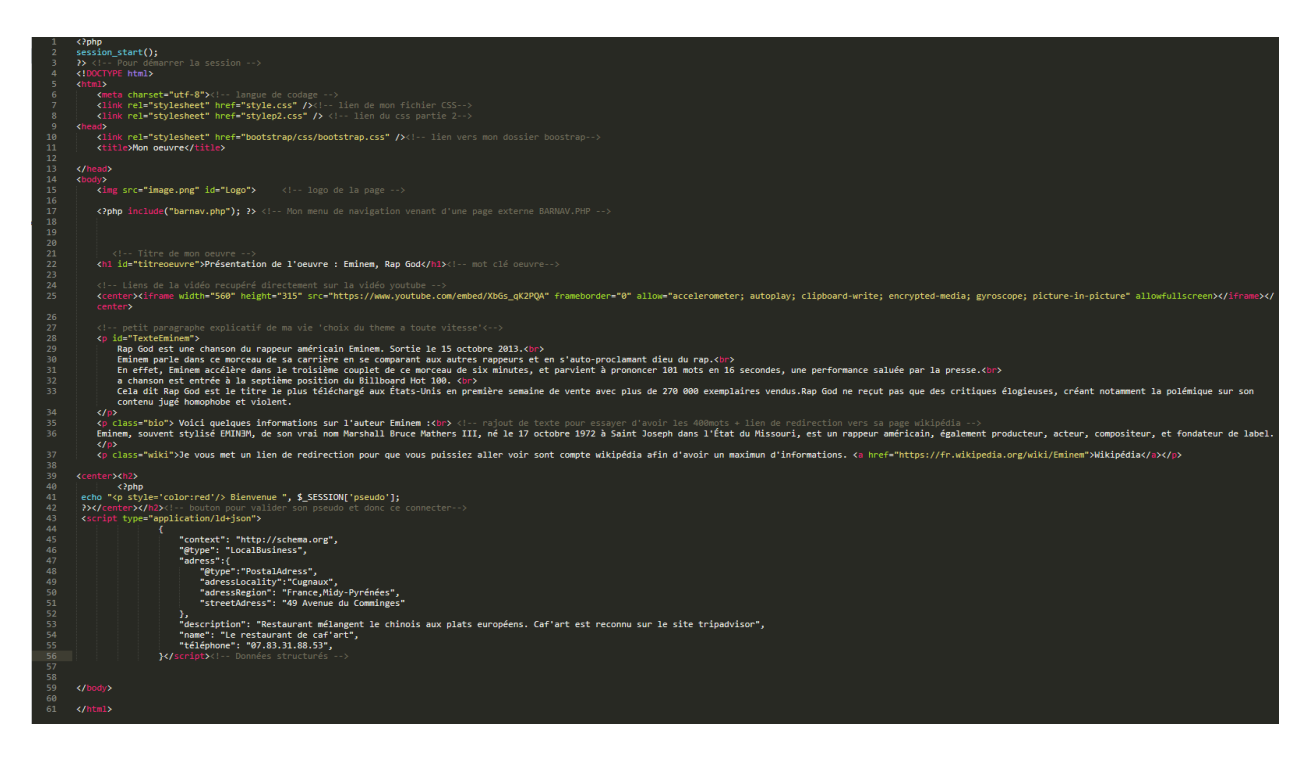

**Rajout de texte pour le SEO plus les données structurés + lien externe.**

**Avant :** 

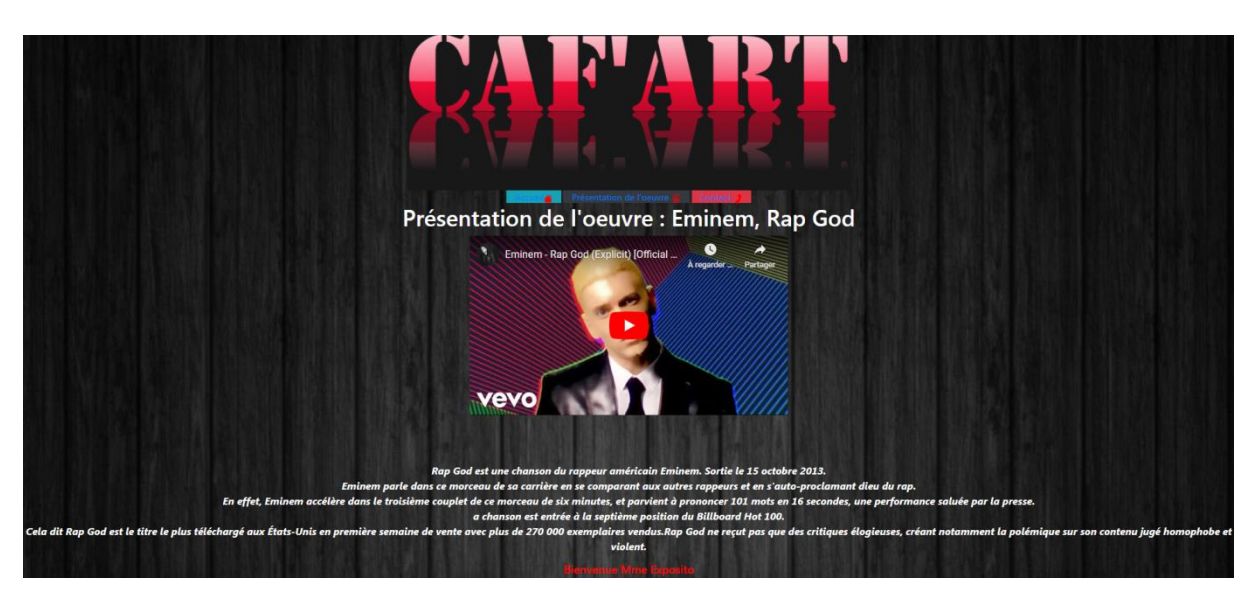

**Après :**

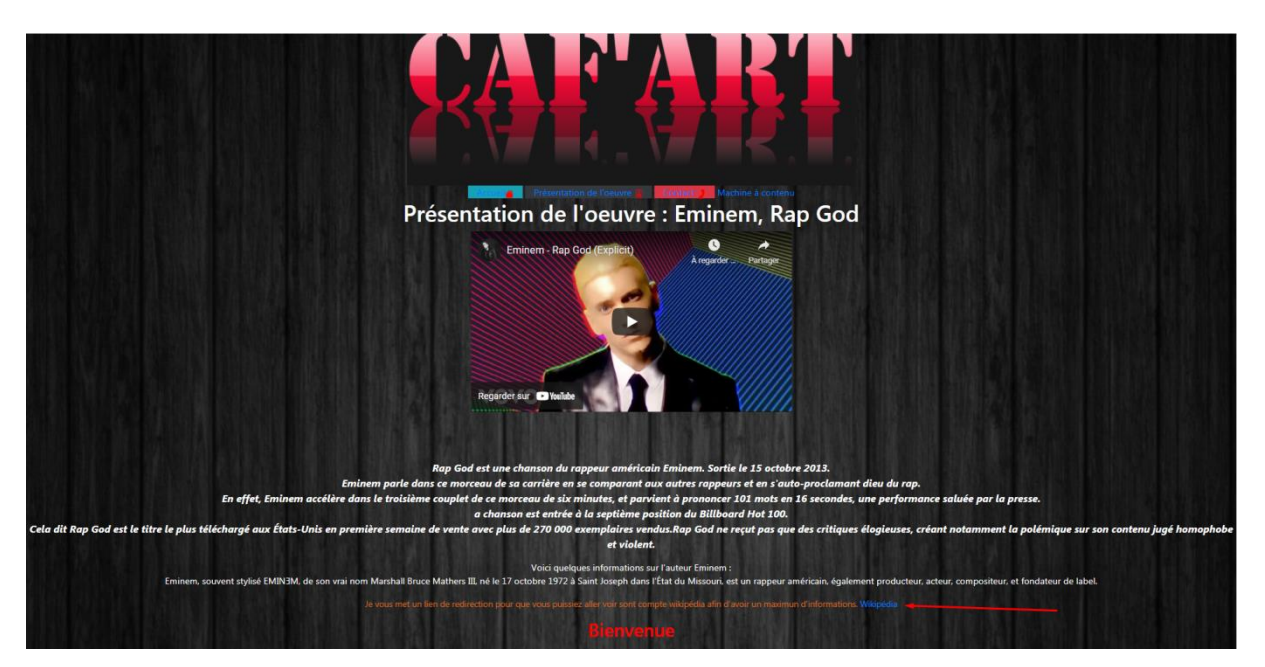

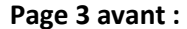

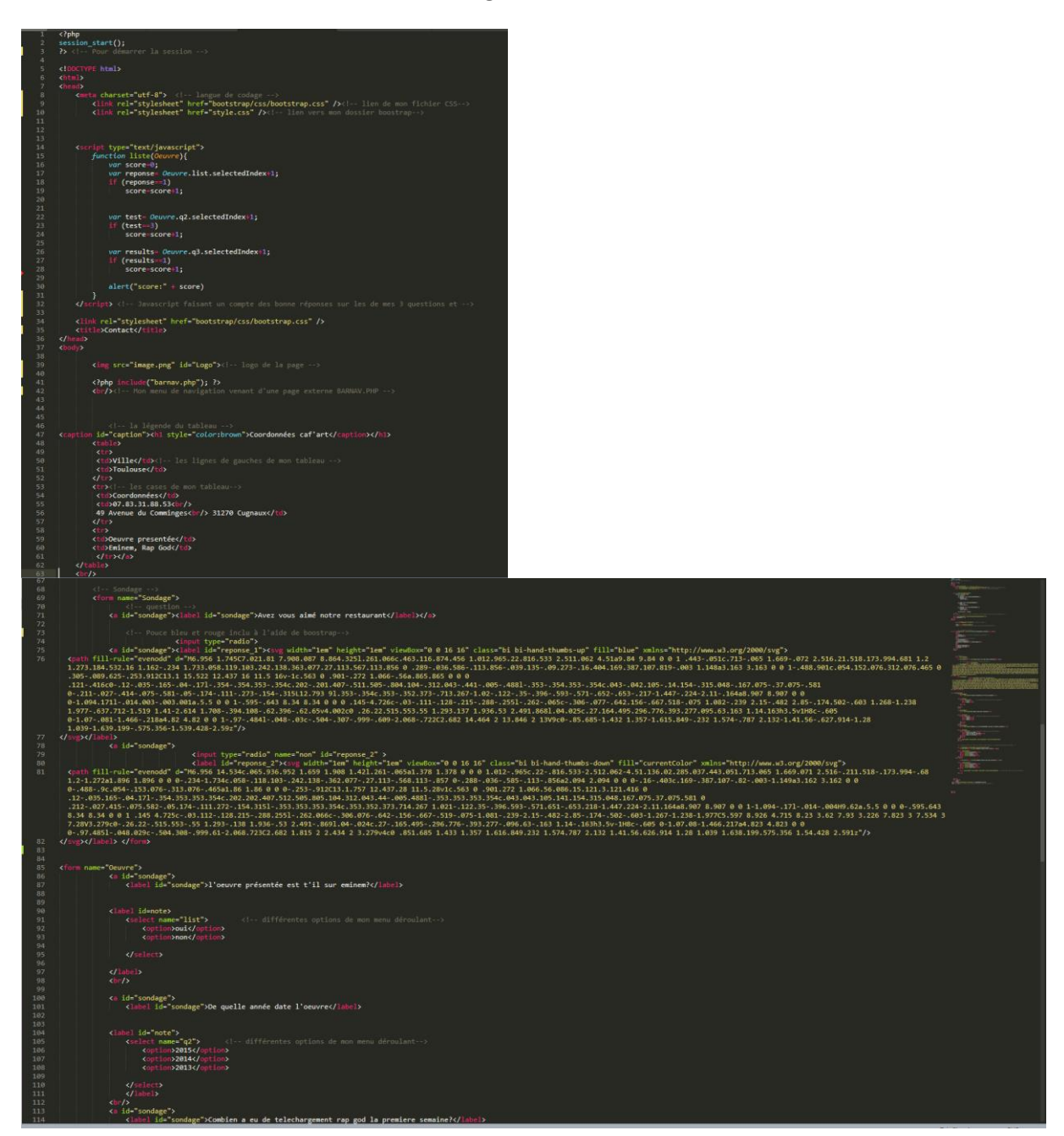

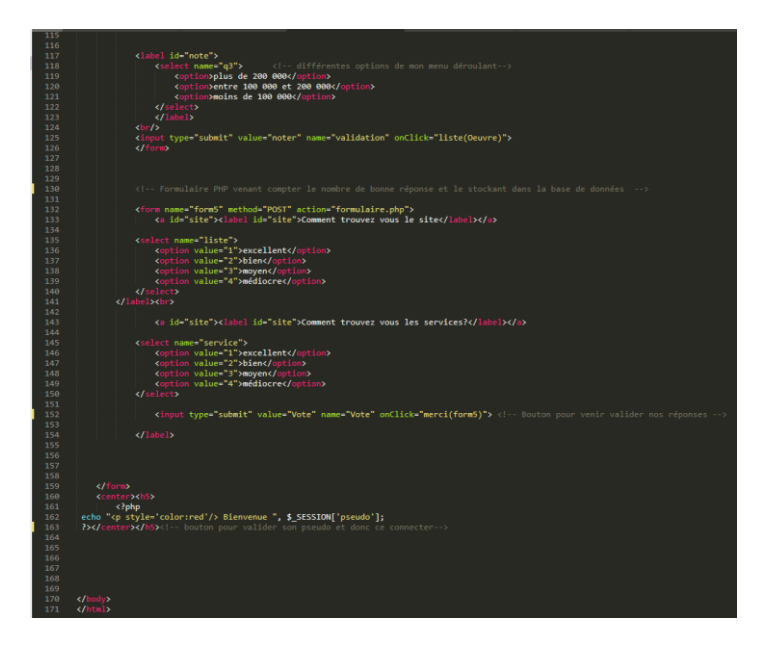

### **Pas de réel modification sur ma page 3 hormis que j'ai rajouté les données structurès et que j'ai rajouté du texte sous cette forme :**

*<h2 class="detailOeuvre"> Le restaurant Caf'art est un restaurant ayant une renomé mondialement connu c'est pour cela que nous sommes dans le top 10 tripadvisor. C'est pour cela que après chaque repas nous vous demandons de scanner le QrCode mit à disposition sur votre table afin de pouvoir noter la prestation que nous vous avions vendu lors de voter repas. Le quizz est très simple et rapide à remplir. En espérant vous revoir très vite. </h2>*

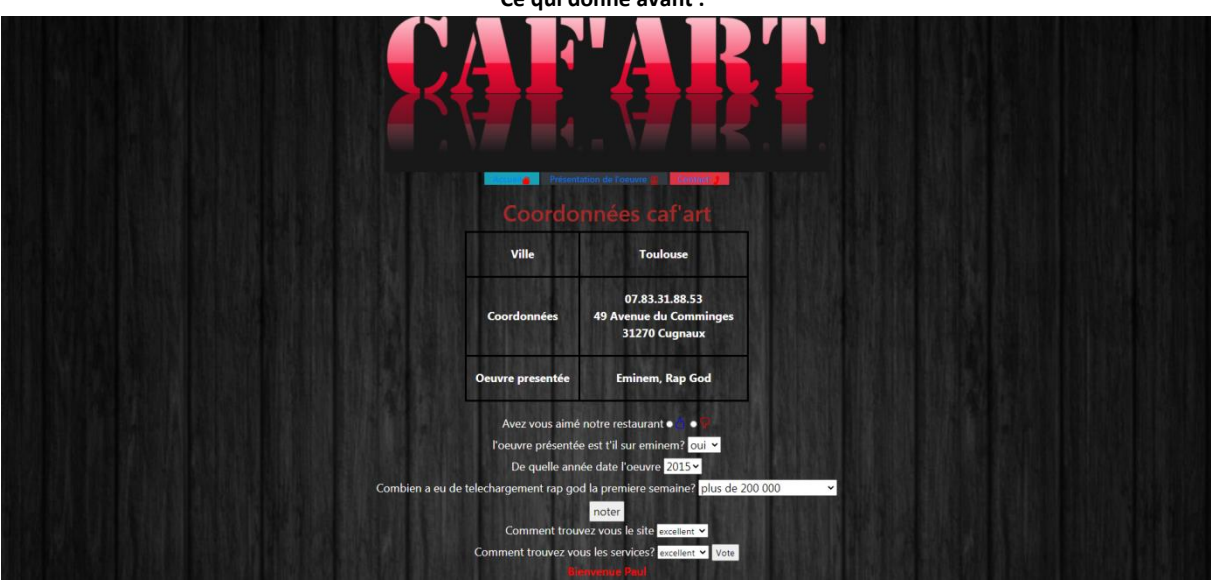

**Ce qui donne avant :** 

**Après :** 

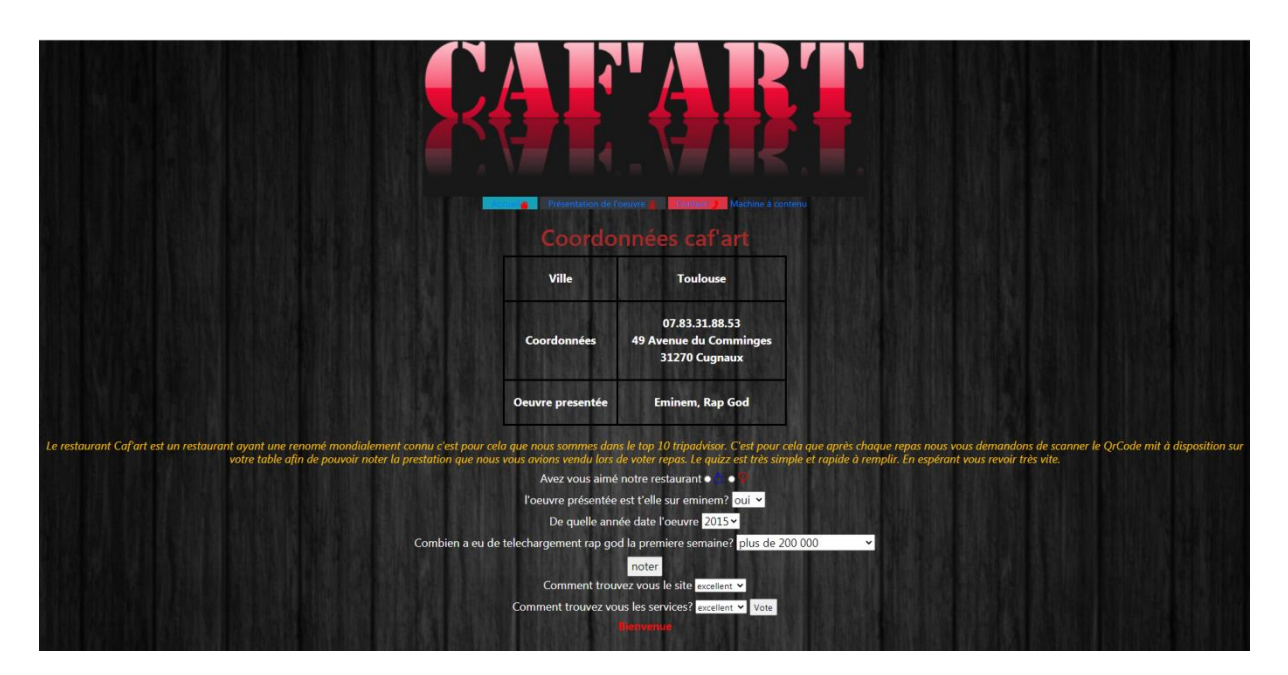

**Nouvelle page créer (ma boite à contenu):**

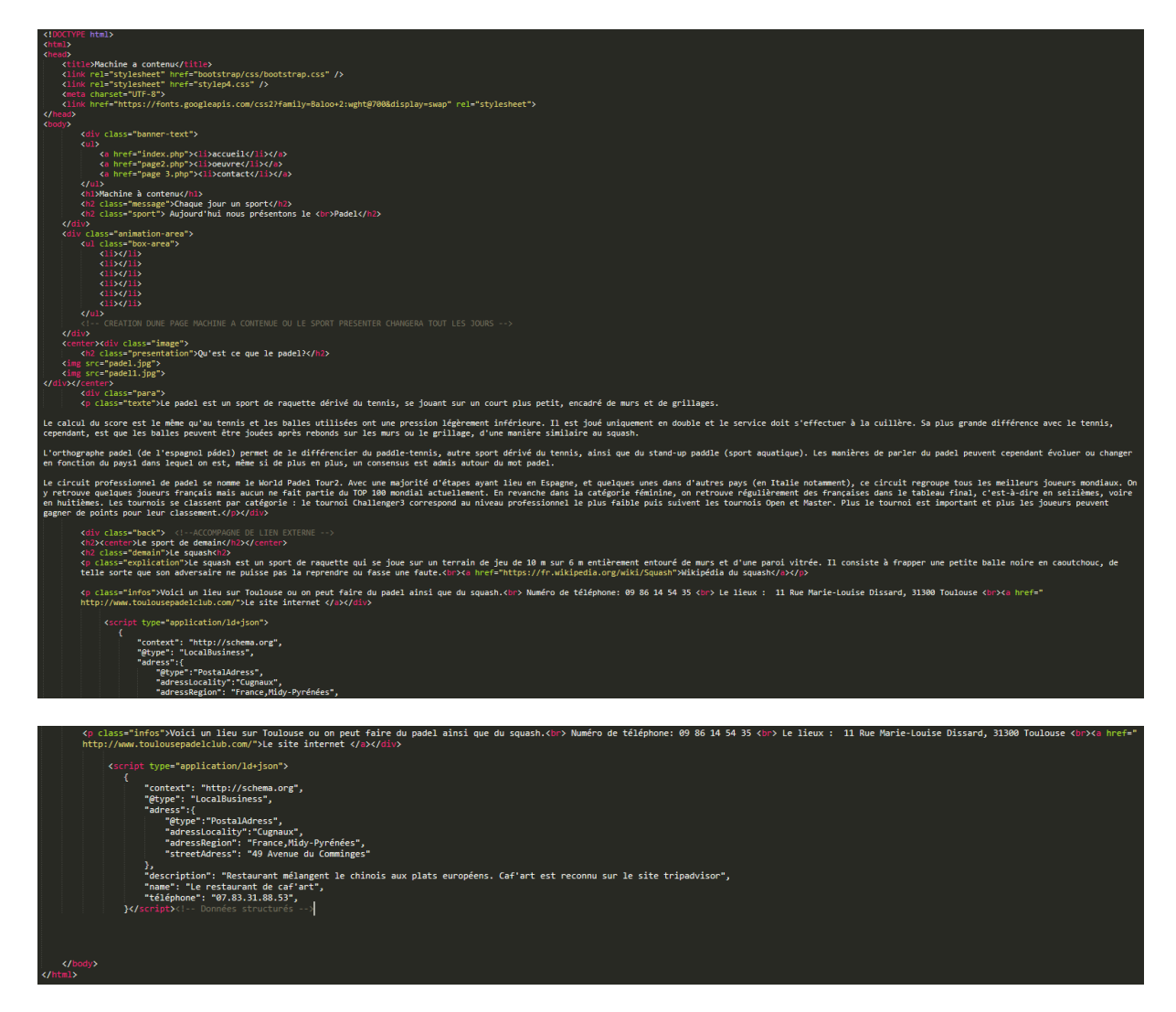

**Ca seras une page de présentation animé ou chaque jour je présenterai des sports qui ne sont pas trop développer afin.**

**Ma machine a contenue :** 

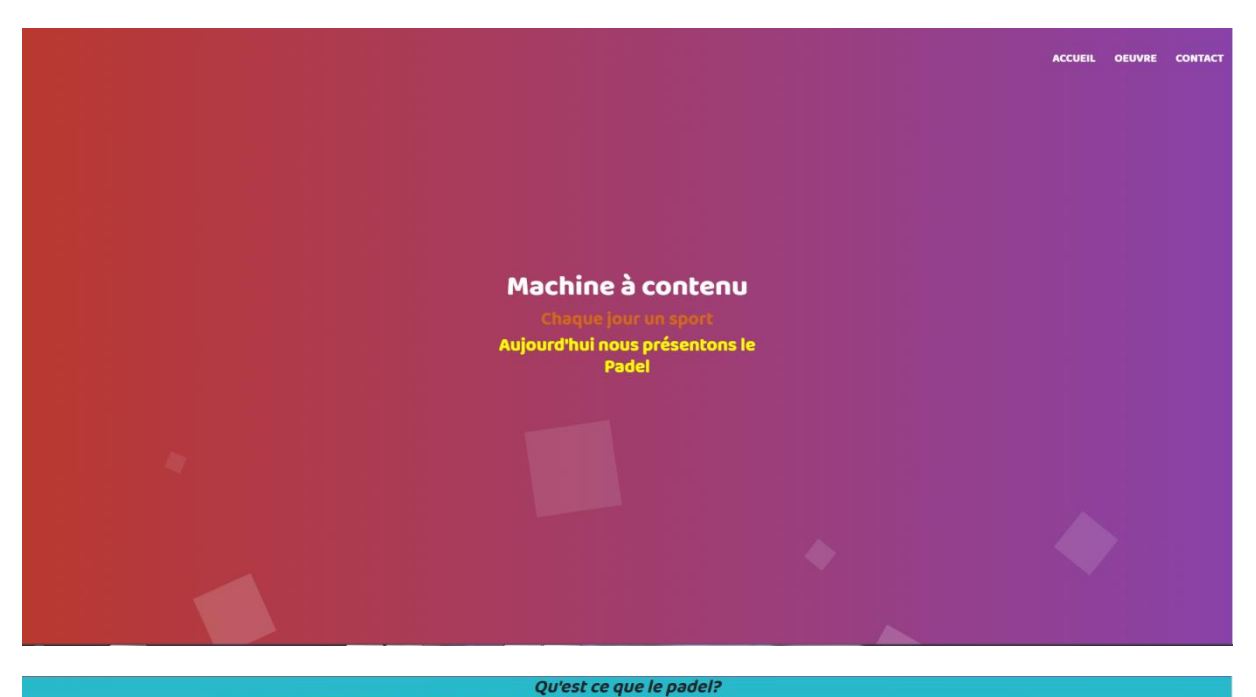

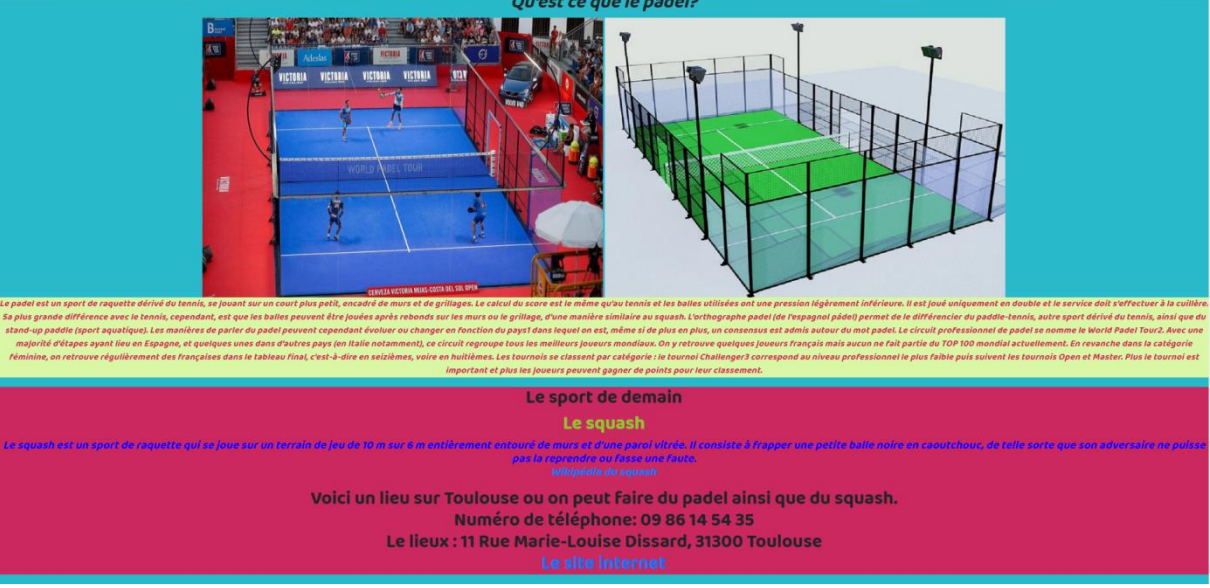

pages 2 avant :